## **Objective 1—Copy the training activity files to an accessible location**

Copy the training activity files to the Sample Files folder residing in the Pandora application folder.

- 1. Download the Pandora Activity Files from this ZIP archive: [Pandora Activity Source Files.zip](https://workflowhelp.kodak.com/download/attachments/144183509/Pandora%20Activity%20Source%20Files.zip?version=2&modificationDate=1683728511658&api=v2)
- 2. Extract the files from the ZIP archive to the Sample Files folder residing in the Pandora application folder.

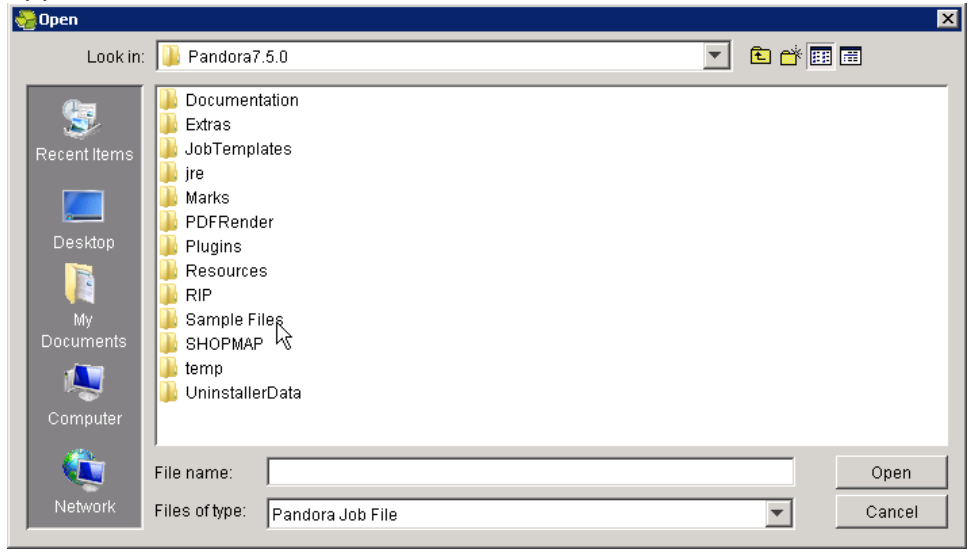